#### CSE 444: Database Internals

Section 2: Indexing

## Plan for the Sections

- We will go through examples together
- Should be a good practice for the homework problems
- Ideas, suggestions, comments, feedback are always welcome
	- write your thoughts on discussion board

#### Indexes: Useful for search query/range query/joins

Revisit Tweet Example:

Tweets(tid, user, time, content)

## Tweet Relation in a Sequential File

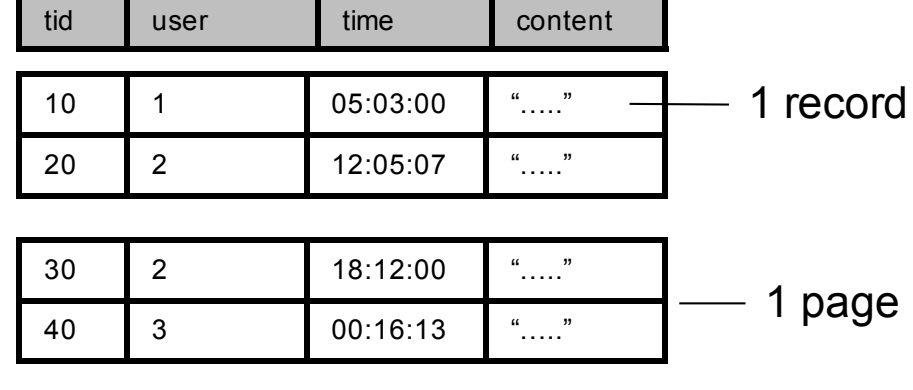

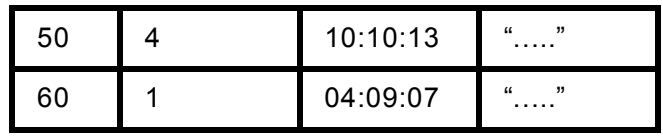

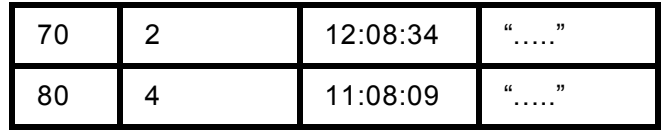

• File is sorted on "tid"

# (Lec 5) Index Classification

- Primary/secondary
- Dense/sparse
- Clustered/unclustered

• Question: Draw a <u>secondary dense</u> index on "user"

### Ex1. Secondary Dense Index

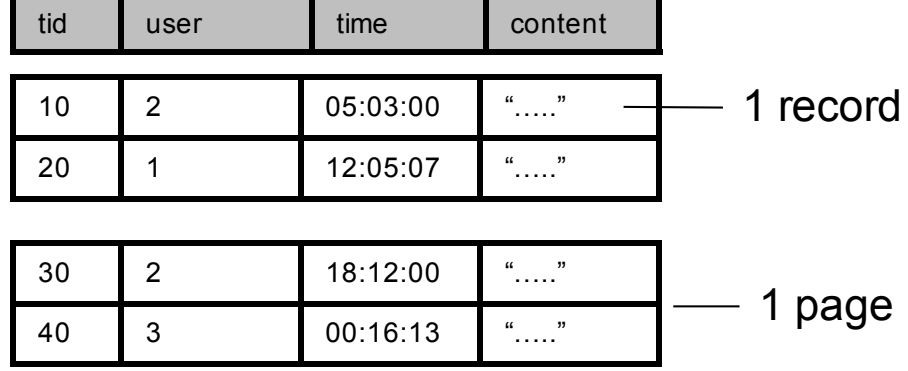

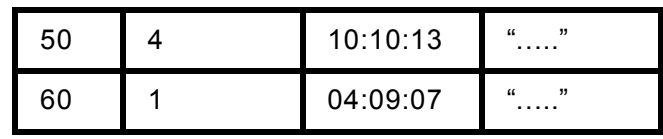

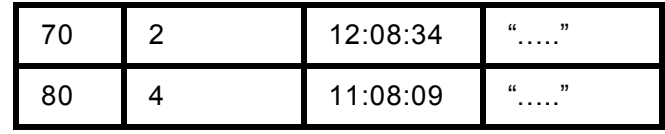

# Ex1. Secondary Dense Index (user)

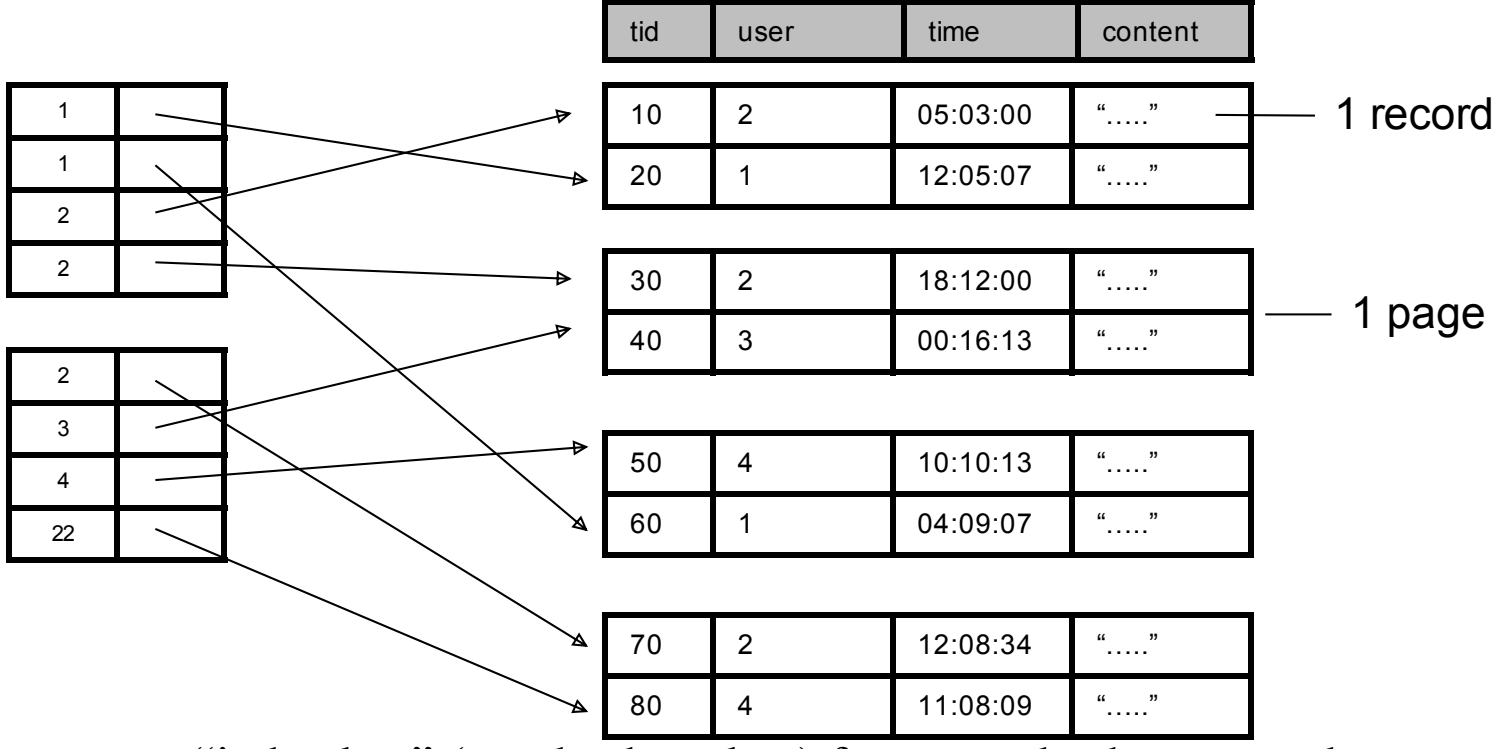

- Dense: an "index key" (not database key) for every database record
- Secondary: cannot reorder data, does not determine data location
- Also, Unclustered: records close in index may be far in data

• Question: Draw a primary dense index on "user"

## Ex2. Primary Dense Index (tid)

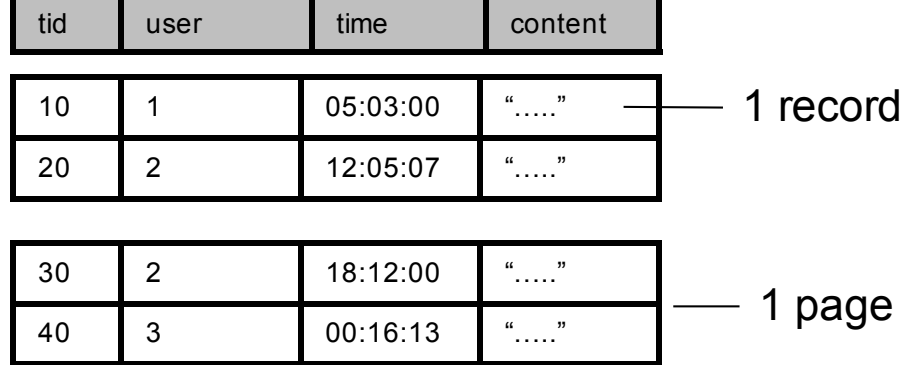

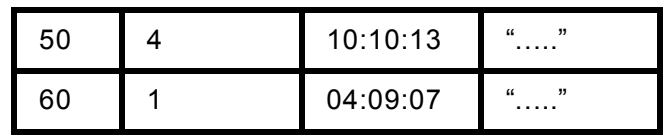

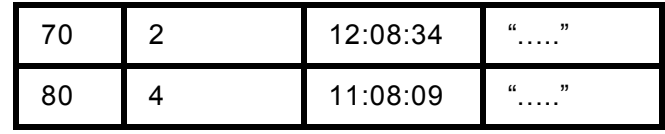

# Ex2. Primary Dense Index (tid)

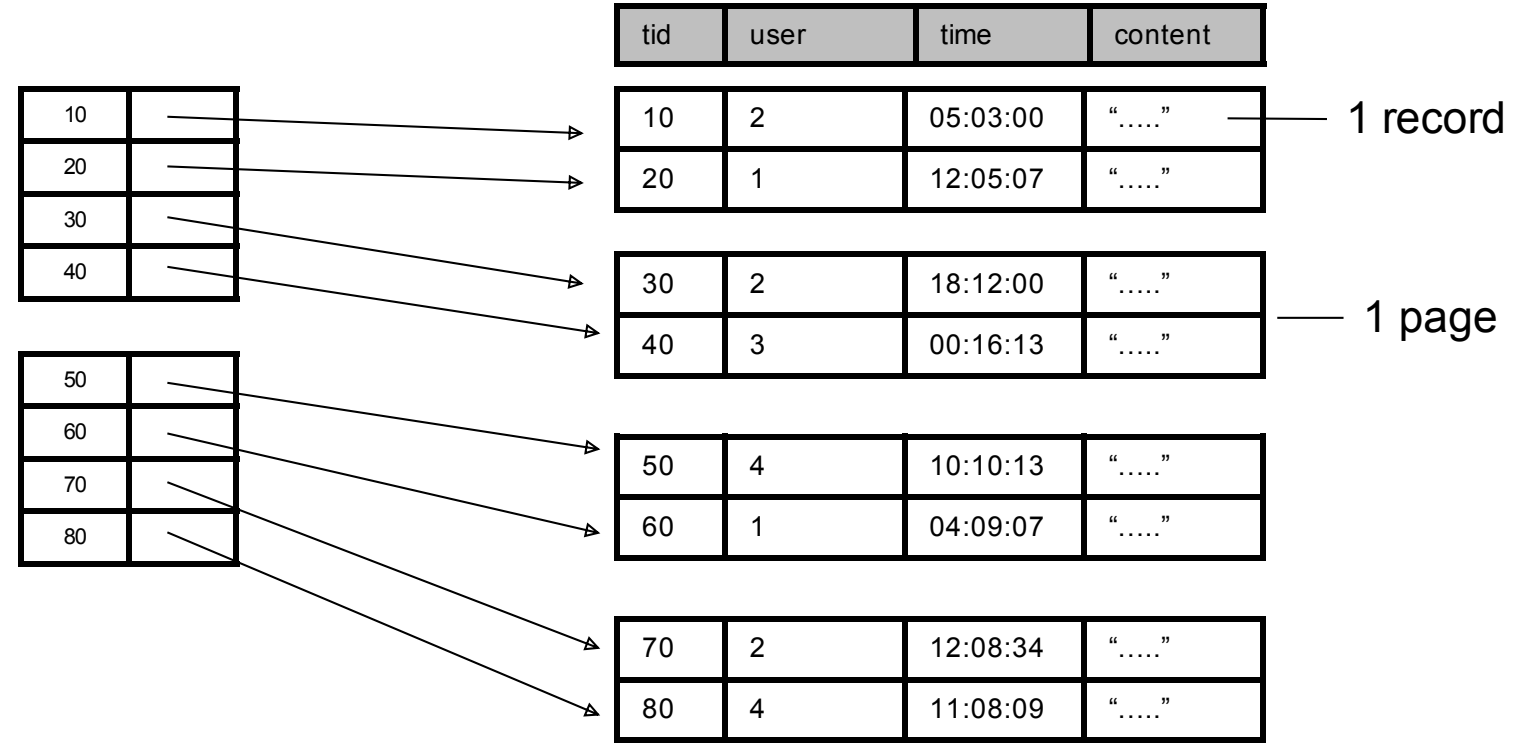

- Dense: an "index key" for every database record
	- (In this case) every "database key" appears as an "index key"
- Primary: determines the location of indexed records
- Also, Clustered: records close in index are close in data

#### Primary Clustered Index Vs. Secondary Unclustered Index?

Clustered Index can be made Sparse (normally one key per page) • Question: Draw a primary sparse index on "user"

# Ex3. Primary Sparse Index (tid)

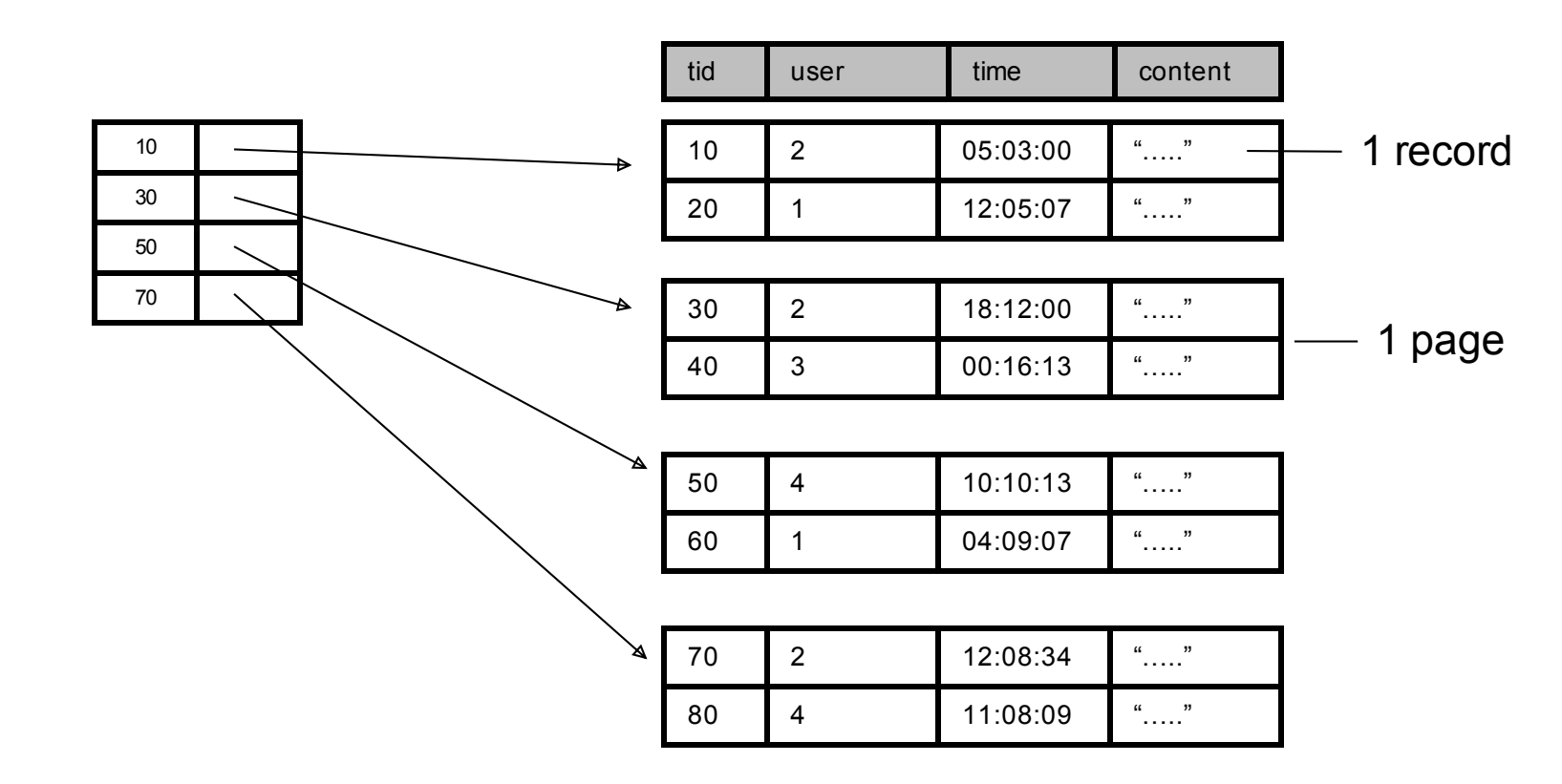

• Only one index file page instead of two

## Discussion

- Primary/secondary
	- Primary: common in queries, efficiency (one tuple/key)
	- Secondary: more useful when "almost a key"
- Clustered/unclustered
	- Clustered:
		- fewer data page read, can have sparse index
		- expensive to maintain, at most one per file
- Dense/sparse
	- Sparse: smaller, only for clustered index, at most one per file
	- Dense: multiple dense indexes, useful in some optimization (inverted data file)
- How to decide which indexes to create
	- Overhead (read/write index page, updates)
	- Depends on workload (Example in sec 8.4)

### Index to index

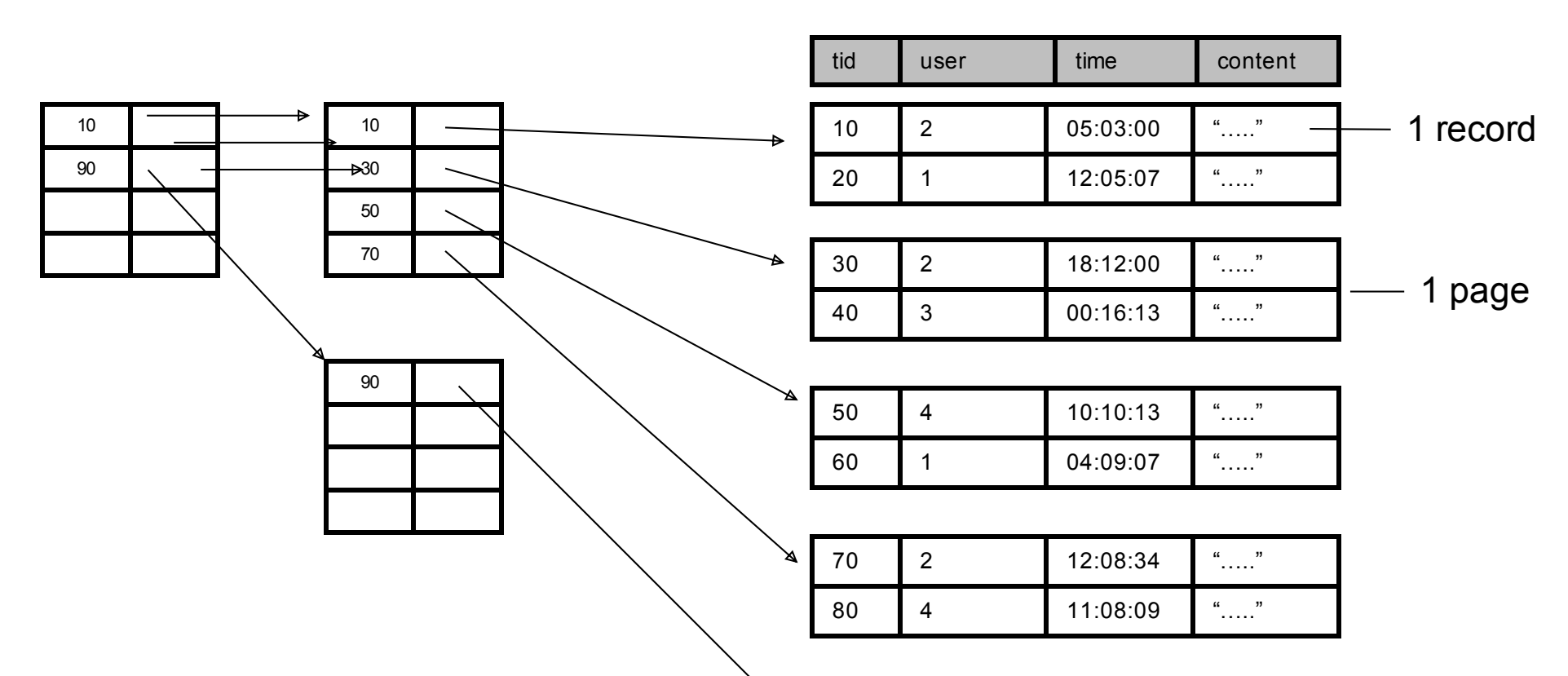

- Useful when index file is big and is divided into multiple pages
- Efficient and standard implementation: B+ trees
	- balanced, good for both range and search query
- Tomorrow Lec 6:
	- B+ Trees
	- Hash-based Index
		- Not good for range query